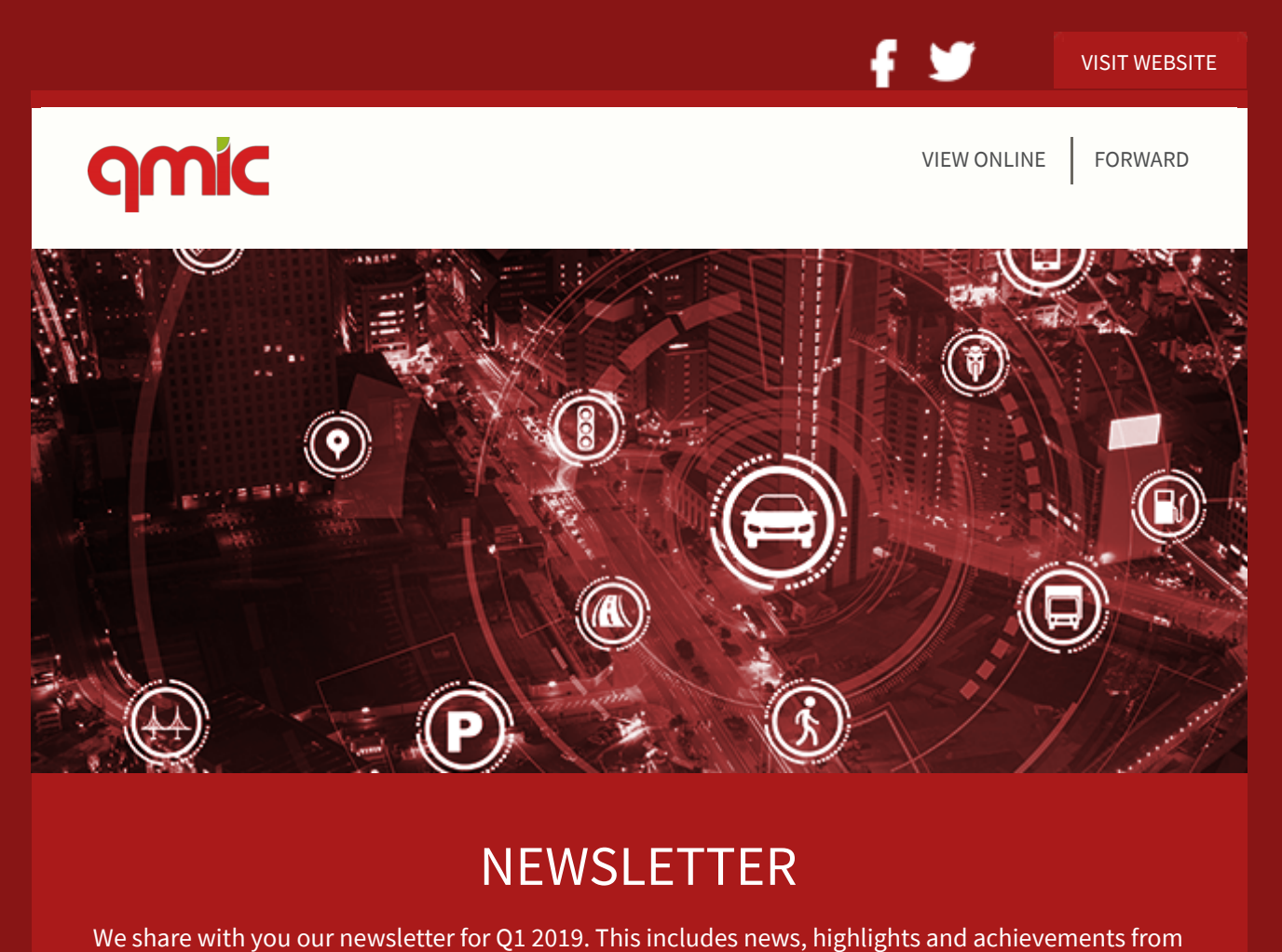

the previous quarter.

DOWNLOAD FIND OUT [MORE](https://www.qmic.com/)

Create PDF in your applications with the Pdfcrowd [HTML to PDF API](https://pdfcrowd.com/doc/api/?ref=pdf) [PDFCROWD](https://pdfcrowd.com/?ref=pdf)

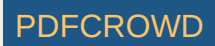

## QMIC Launches Qatar Traffic Report 2018

The report features key findings and important insights into traffic trends and patterns in 2018.

#### FIND OUT [MORE](https://www.qmic.com/selections/qmic-launches-the-qatar-traffic-report-for-2018/)

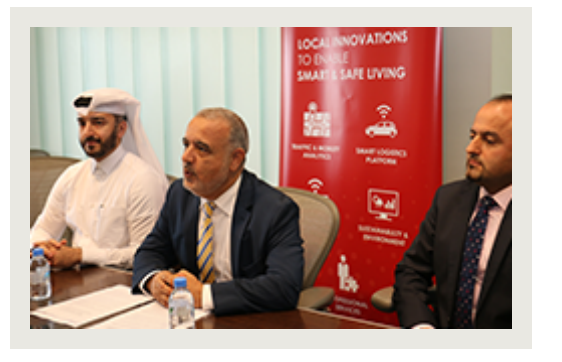

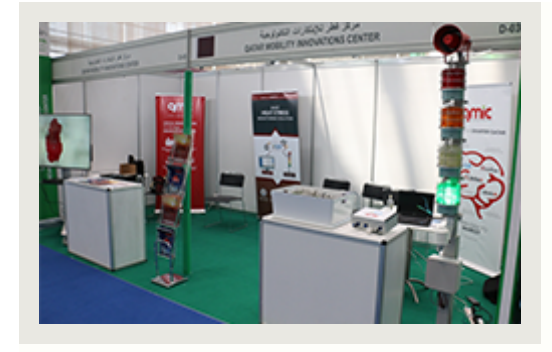

## QMIC Smart Heat Stress Monitoring Solution

As part of its participation in EnviroTeQ 2019, QMIC launched its latest smart solution concerned with worker safety and efficiency.

#### FIND OUT [MORE](https://www.qmic.com/selections/qmic-announces-the-launch-of-its-smart-heat-stress-monitoring-solution-during-enviroteq/)

### Major Enhancements in Wain Update

A new update now avaliable to both iOS and Android users features several important enhancements, as well as introducing new features.

Create PDF in your applications with the Pdfcrowd [HTML to PDF API](https://pdfcrowd.com/doc/api/?ref=pdf) PDF API [PDFCROWD](https://pdfcrowd.com/?ref=pdf) CREATED AT A PDFCROWD

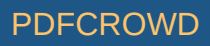

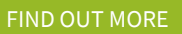

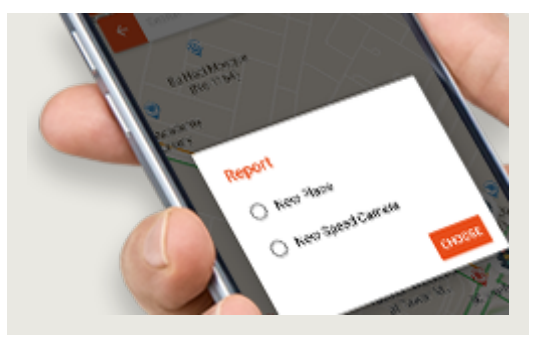

# Learn more about QMIC

You can learn more about who we are and what we do, kindly click below to visit our website. We'd

love to hear from you soon!

VISIT [WEBSITE](https://www.qmic.com/)

qmic

**RYD** 

Copyright © 2019 QMIC Copyright © 2019 QMIC Copyright © 2019 Quatar Science & Technology Park - Doha, Qatar [www.QMIC.com](https://www.qmic.com/) Business@qmic.com

Phone: +974 [44592700](tel:+1123456789)

You are receiving this email because you have subscribed to receive updates from us. Should you wish to cancel your subscription, please click here to unsubscribe.

Create PDF in your applications with the Pdfcrowd [HTML to PDF API](https://pdfcrowd.com/doc/api/?ref=pdf) [PDFCROWD](https://pdfcrowd.com/?ref=pdf)

Create PDF in your applications with the Pdfcrowd [HTML to PDF API](https://pdfcrowd.com/doc/api/?ref=pdf) [PDFCROWD](https://pdfcrowd.com/?ref=pdf)

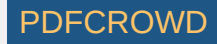